## Como alterar o e-mail alternativo cadastrado

## 04/05/2024 13:55:06

## **Imprimir artigo da FAQ**

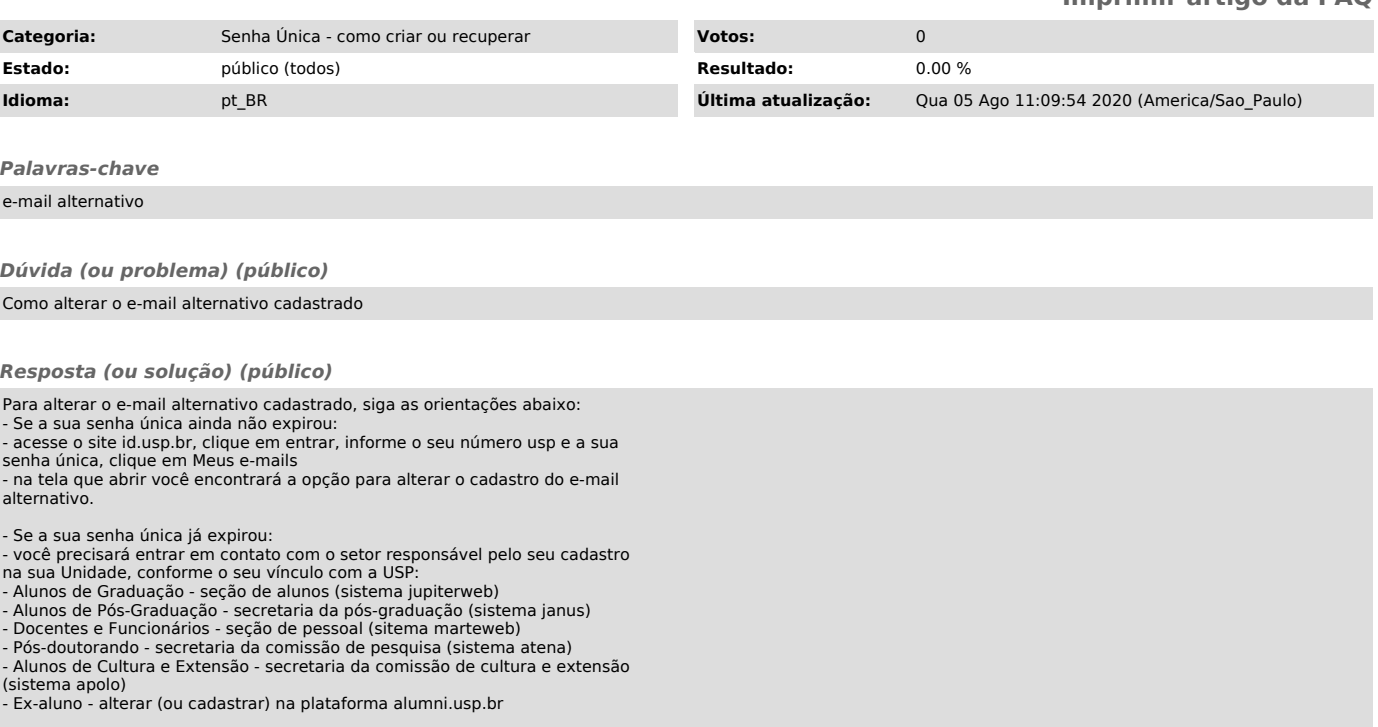